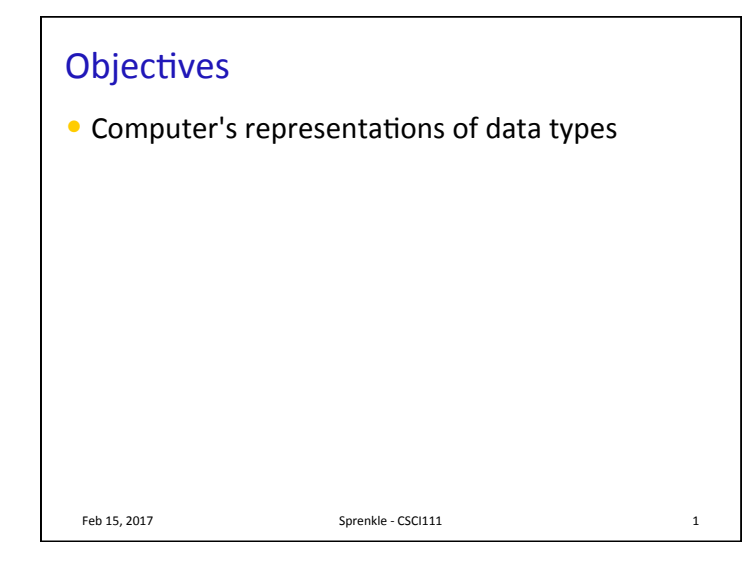

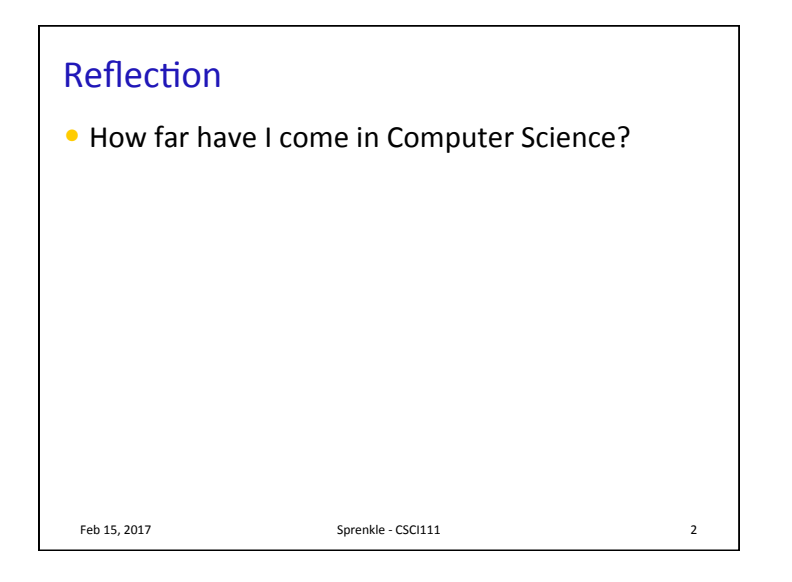

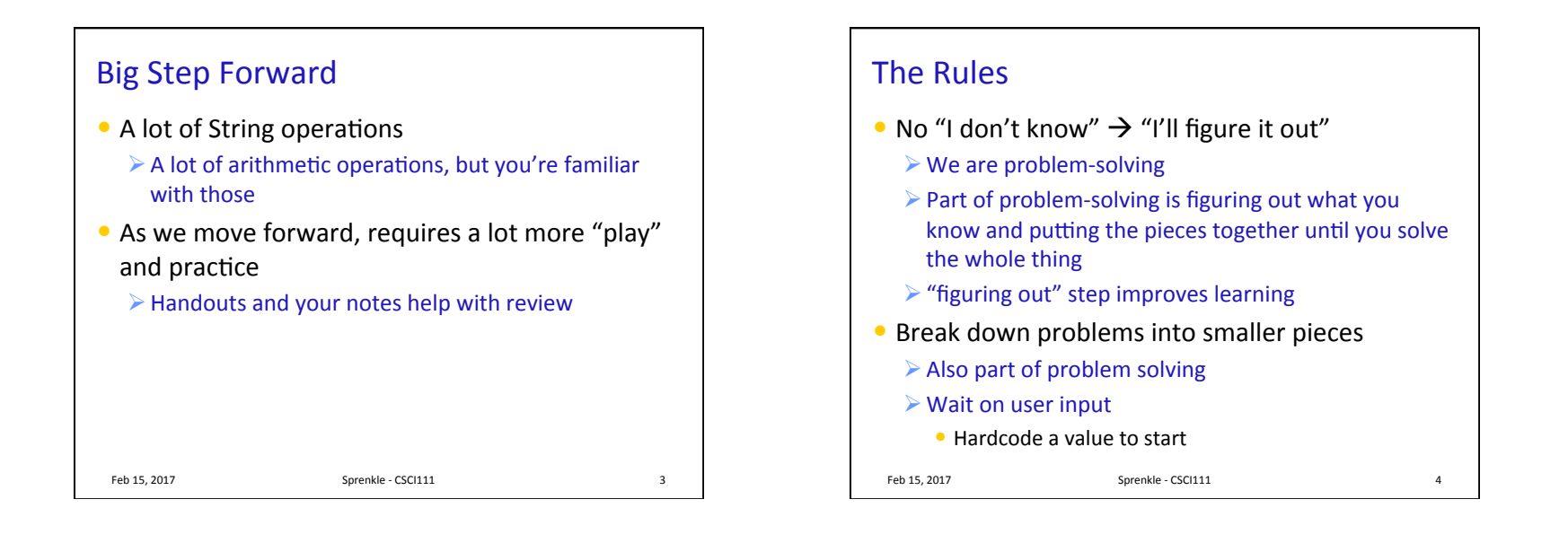

## Review

- How can we get fine-grained control to format output?
- If a method *returns* something, what does that usually mean we should do?

## Feb 15, 2017 **Sprenkle** - CSCI111

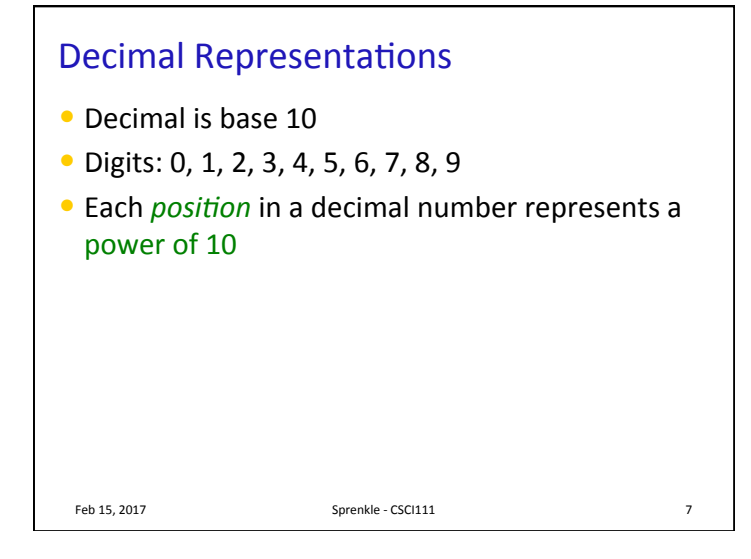

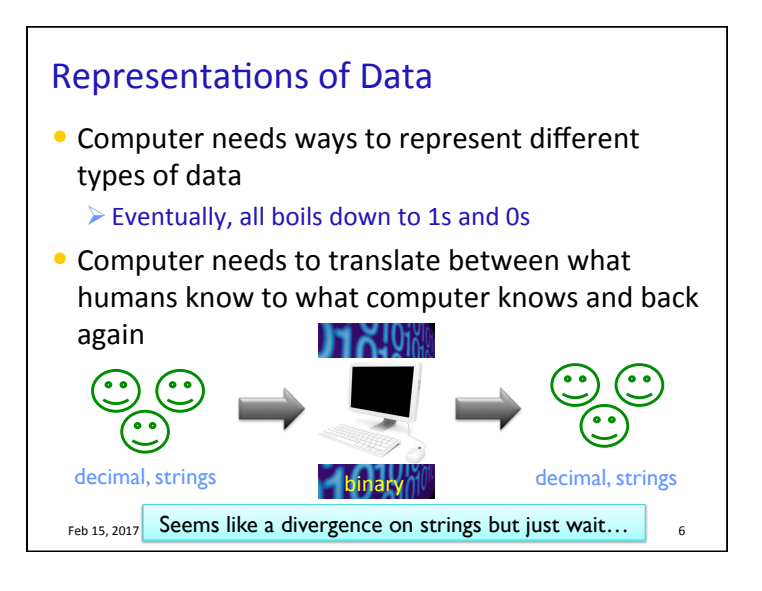

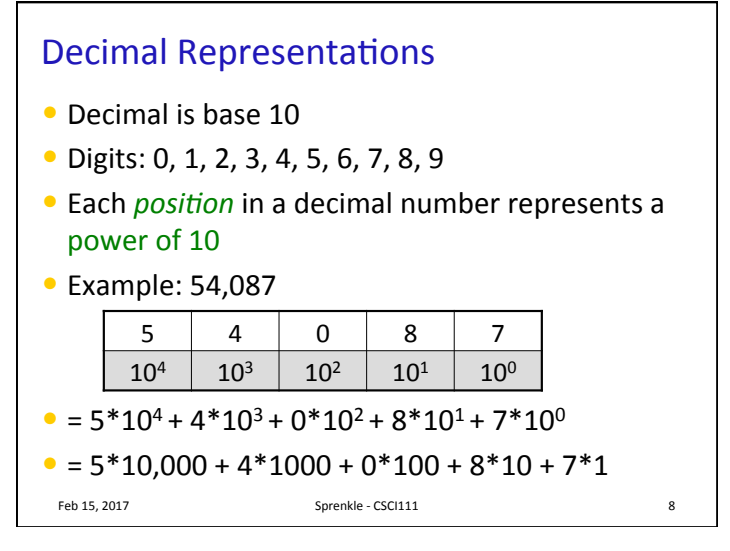

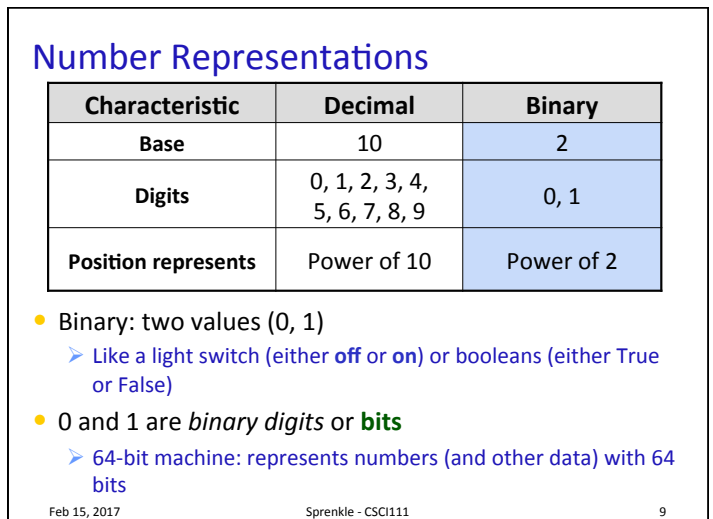

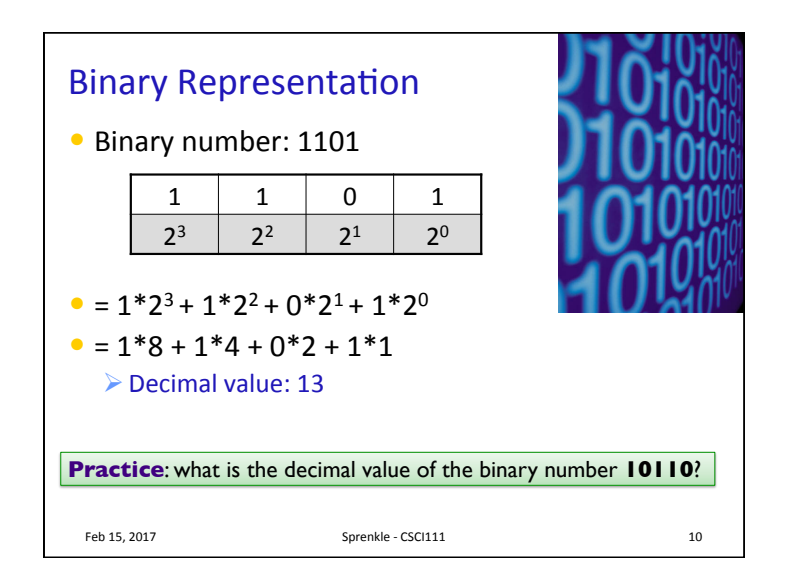

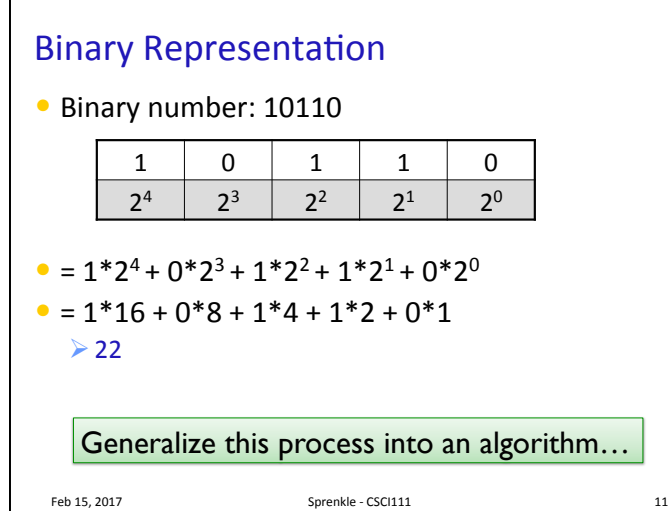

![](_page_2_Figure_3.jpeg)

![](_page_3_Figure_0.jpeg)

![](_page_3_Figure_1.jpeg)

![](_page_3_Figure_2.jpeg)

![](_page_4_Figure_0.jpeg)

![](_page_4_Figure_1.jpeg)

![](_page_4_Picture_2.jpeg)

## Caesar Cipher

• Using the ASCII handout, what would be the encoded messages?

![](_page_4_Picture_169.jpeg)

![](_page_5_Picture_218.jpeg)

![](_page_5_Figure_1.jpeg)

![](_page_5_Figure_2.jpeg)

![](_page_5_Picture_219.jpeg)

![](_page_6_Figure_0.jpeg)

![](_page_6_Picture_1.jpeg)